## **OPUS - Campus Solutions 9.2**

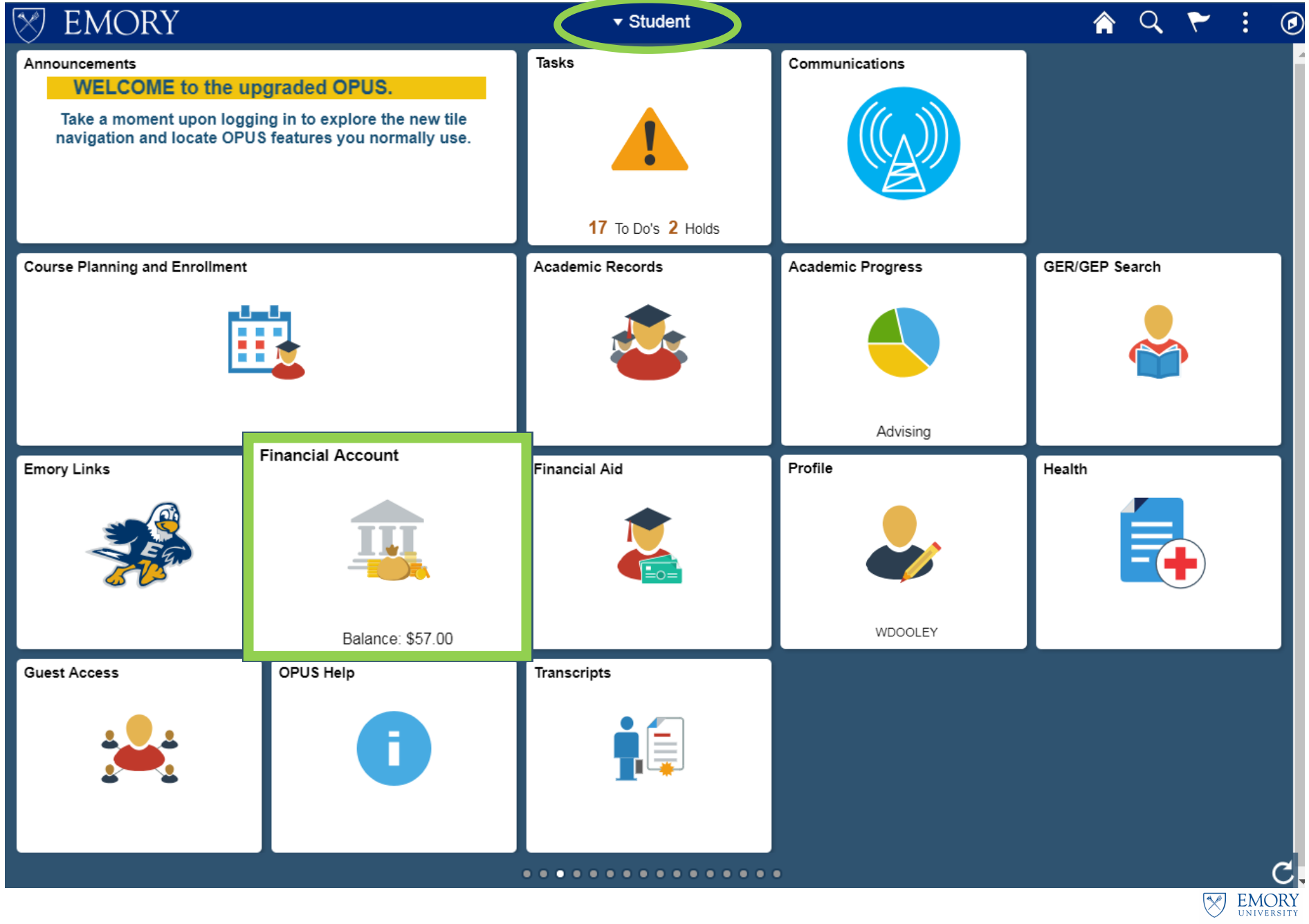

**Student Financial** Services

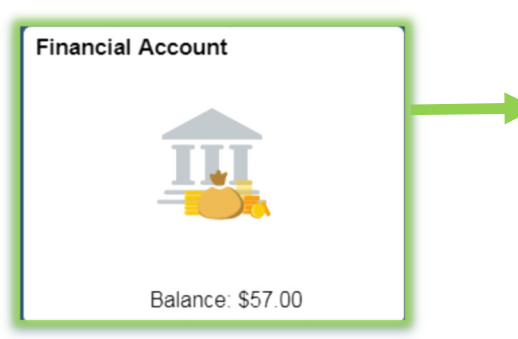

Click the **Financial Account** tile from the Student homepage to view account balance, such as amount owed, as well as self-service options to pay your bill, enroll in direct deposit for refunds, obtain foreign currency payment and wire transfer instructions, make EmoryCard Eagle Dollar deposits, and view your 1098-T data.

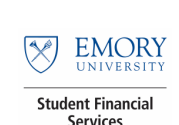

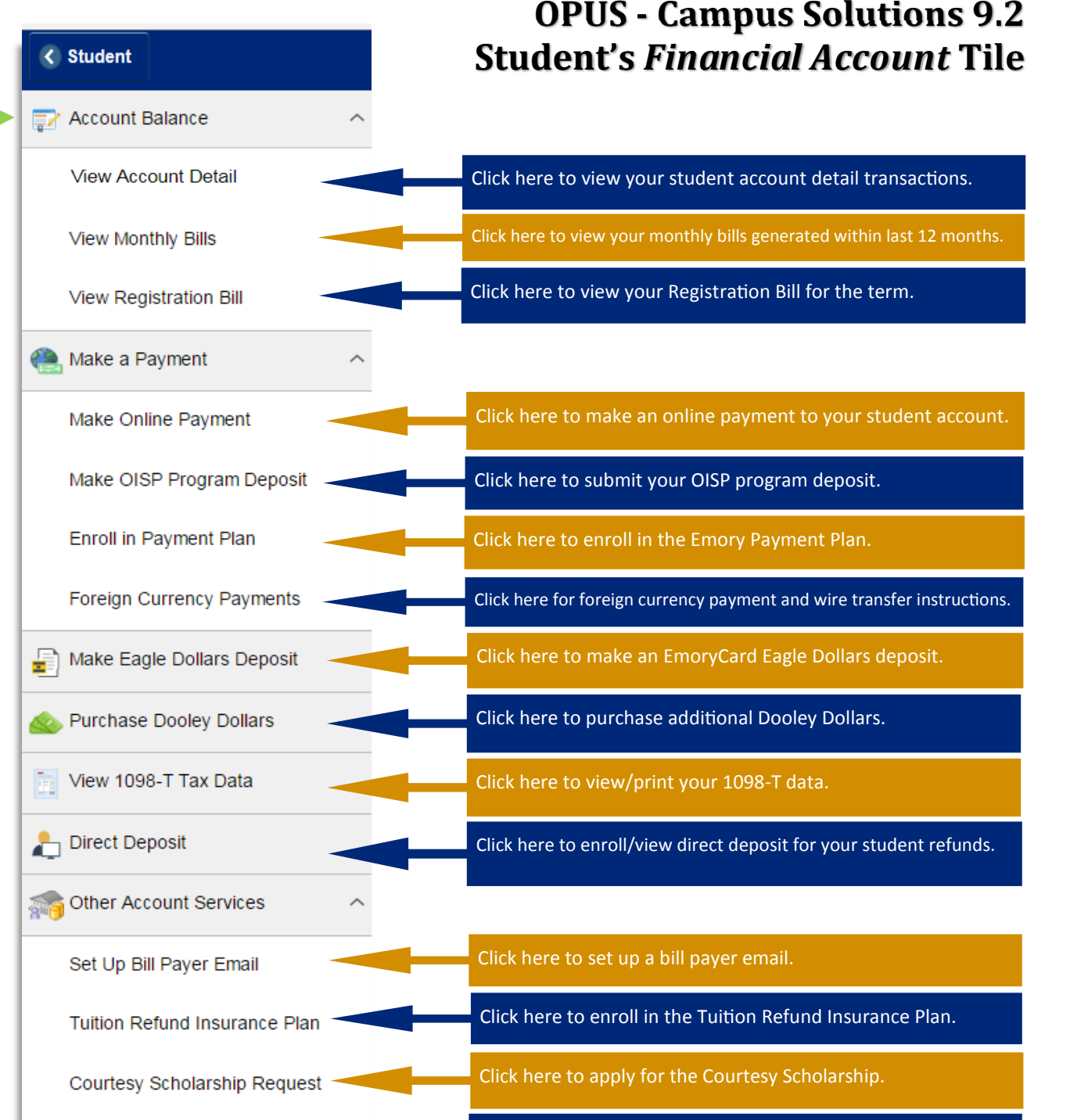

**View Contact List** 

Click here to view various University offices' contact information.